## **THE LAPLACE TRANSFORM**

#### **LEARNING GOALS**

**Definition**

**The transform maps a function of time into a function of a complex variable**

**Two important singularity functions The unit step and the unit impulse**

**Transform pairs Basic table with commonly used transforms**

**Properties of the transform Theorem describing properties. Many of them are useful as computational tools**

**Performing the inverse transformation By restricting attention to rational functions one can simplify the inversion process**

**Convolution integral Basic results in system analysis**

**Initial and Final value theorems Useful result relating time and s-domain behavior**

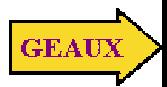

#### **ONE-SIDED LAPLACE TRANSFORM**

 $(s \in \mathit{RoC}\,)$ *s* ∈  $\forall s$  ∍the integral is well defined  $s = \sigma + j\omega$ 

It will be necessary to consider  $t = 0^-$  as the lower limit

To insure uniqueness of the transform one assumes  $f(t) = 0$  for  $t < 0$ 

#### **A SUFFICIENT CONDITION FOR EXISTENCE OF LAPLACE TRANSFORM**

$$
\int_0^\infty e^{-\sigma t} |f(t)| \ dt < \infty
$$

 $\text{Re}\{s\}+\sigma > 0$ Transform exists for

#### **THE INVERSE TRANSFORM**

$$
\mathcal{L}^{-1}[\mathbf{F}(s)] = f(t) = \frac{1}{2\pi j} \int_{\sigma_1 - j\infty}^{\sigma_1 + j\infty} \mathbf{F}(s) e^{st} ds
$$
 Contour integral  
in the complex plane

**Evaluating the integrals can be quite time-consuming. For this reason we develop better procedures that apply only to certain useful classes of function**

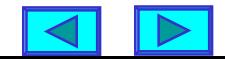

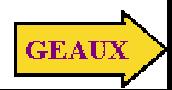

### **TWO SINGULARITY FUNCTIONS**

**Unit step (Important "test" function in system analysis)**

For positive time functions

**This function has derivative that is zero everywhere except at the origin. We will "define" a derivative for it**

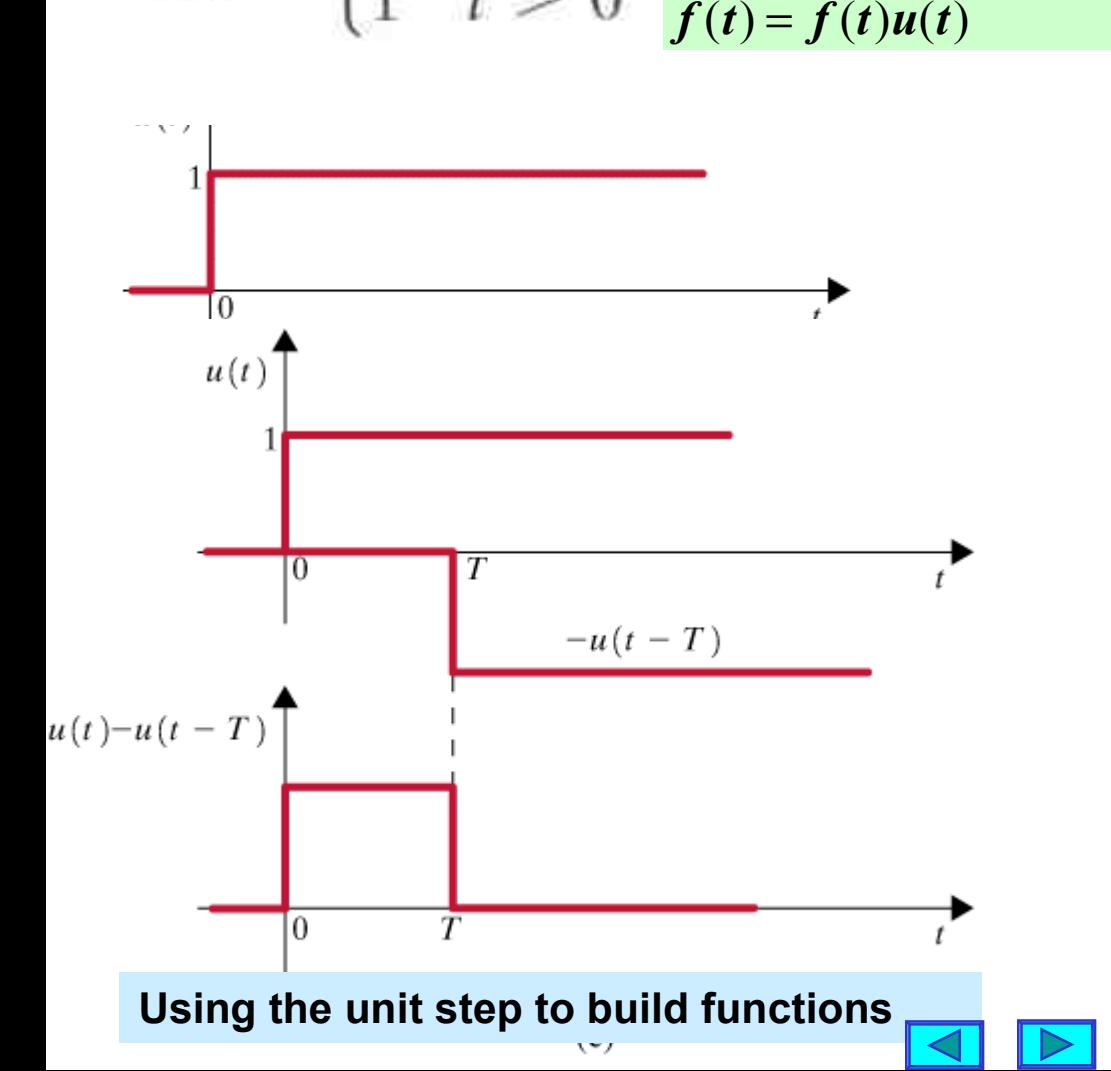

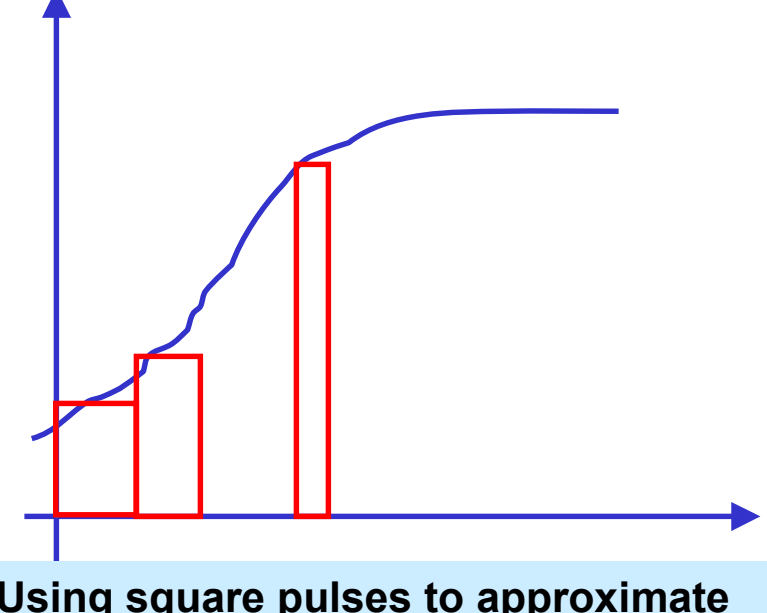

**Using square pulses to approximate an arbitrary function**

**The narrower the pulse the better the approximation**

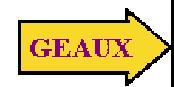

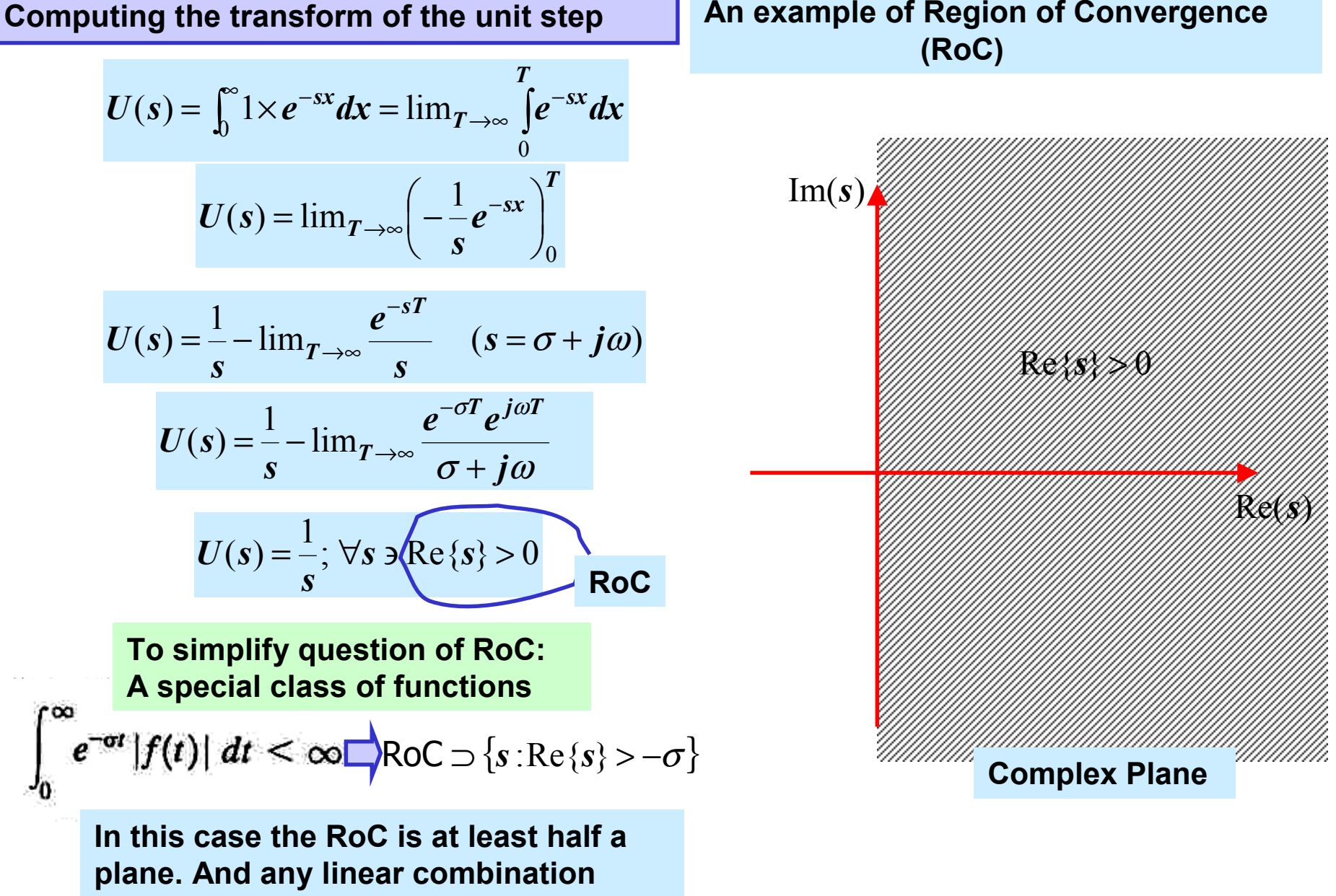

**of such signals will also have a RoC that is a half plane**

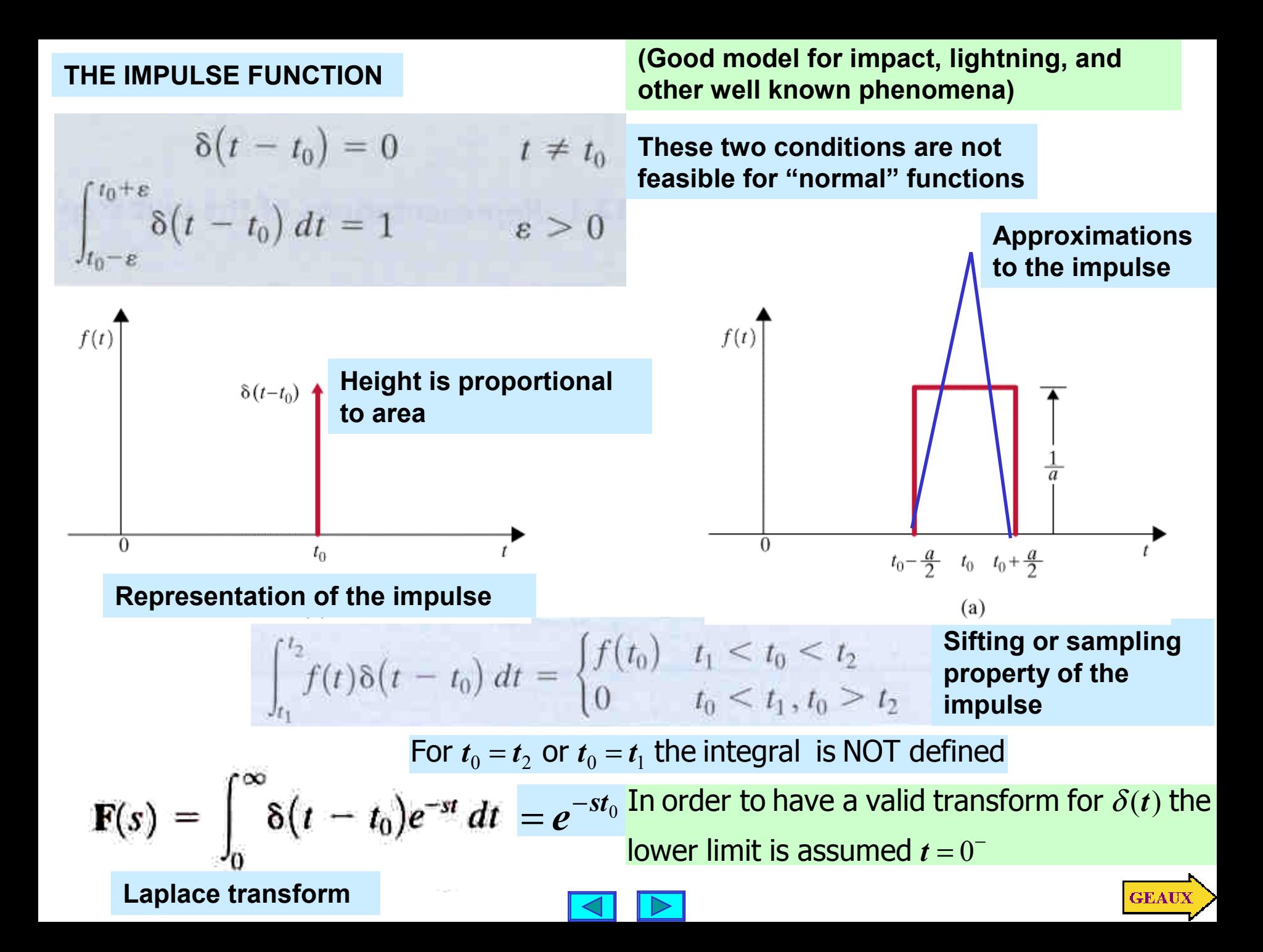

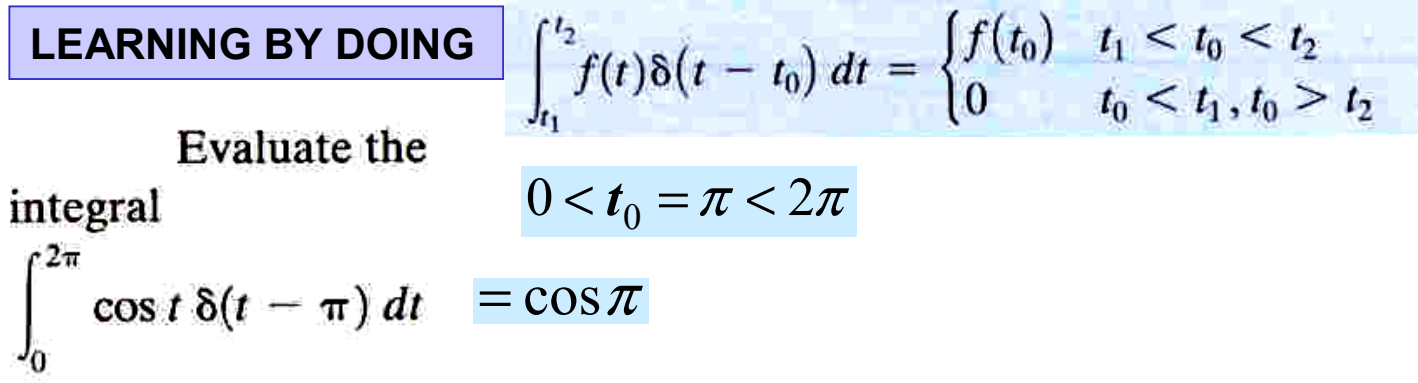

Evaluate the  $t_0 = 10\pi > 2\pi$ integral  $= 0$ 

**LEARNING EXAMPLE** find the Laplace transform of  $f(t) = t$ . Integration by parts with *dt* ∫ ∞ − ∞ − $=-t\frac{1}{s}e^{-st}\Big|_0^{\infty}-\int_0^{\infty}\left(-\frac{1}{s}e^{-st}dt\right)=-\frac{1}{s^2}e^{-st}\Big|_0^{\infty}=\frac{1}{s^2}$ 

$$
u=t, dv=e^{-st}dt
$$

$$
du = dt, v = -\frac{1}{s}e^{-st}
$$

**We will develop properties that will permit the determination of a large number of transforms from a small table of transform pairs**

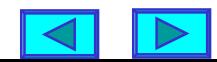

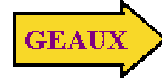

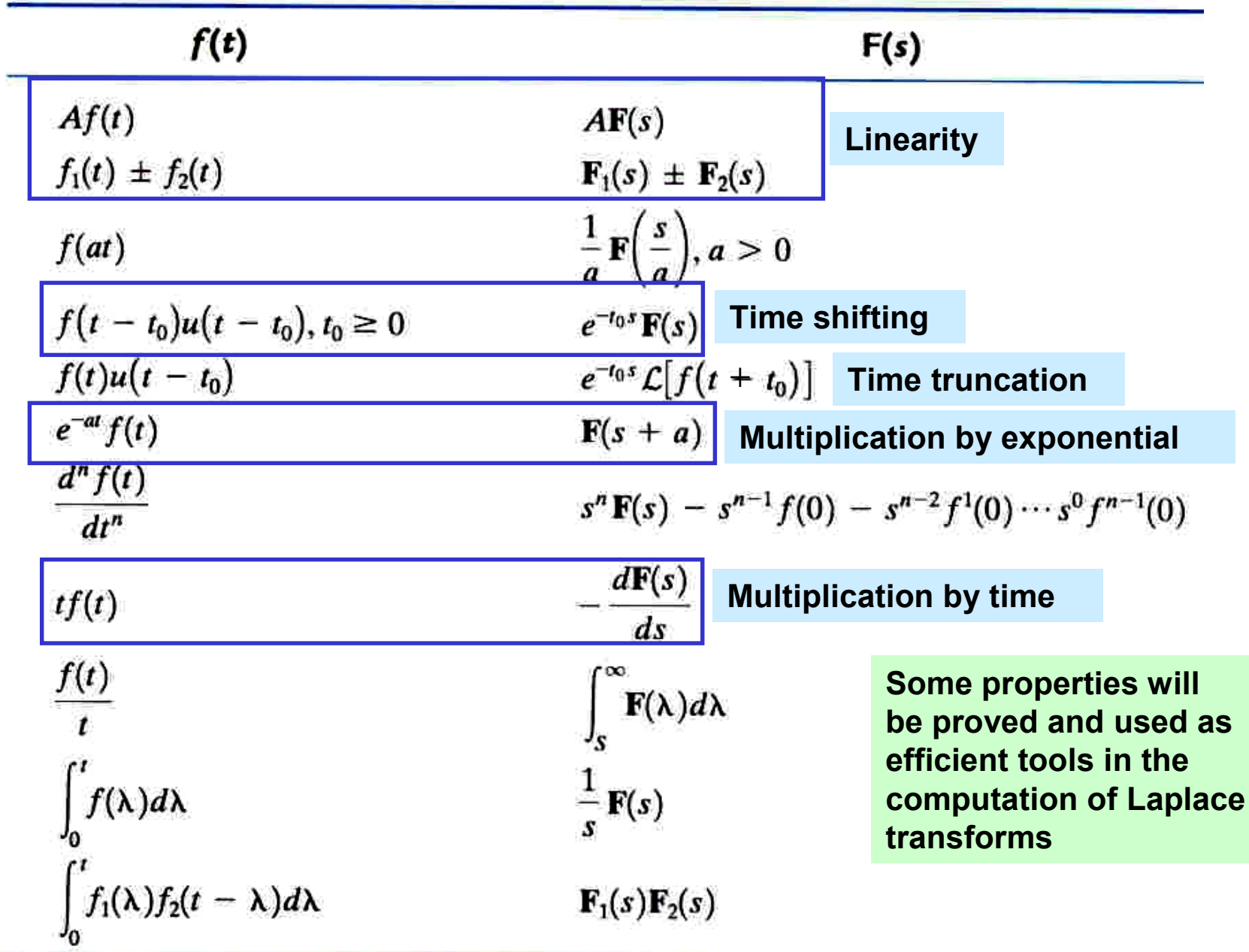

Useful Properties of the Laplace Transform

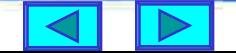

**GEAUX** 

#### **LEARNING EXAMPLE**

#### Find the transform for  $f(t) = e^{-at}$

$$
F(s) = \int_{0}^{\infty} e^{-at} e^{-st} dt = \int_{0}^{\infty} e^{-(s+a)t} dt
$$

$$
F(s) = -\frac{1}{s+a} \Big|_{0}^{\infty} = \frac{1}{s+a}
$$

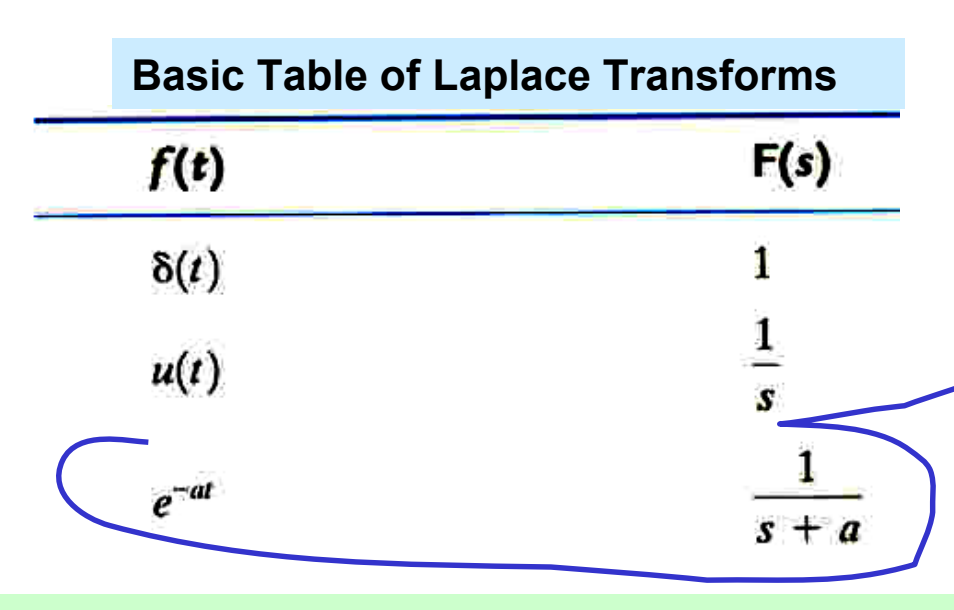

**We develop properties that expand the table and allow computation of transforms without using the definition**

#### **LINEARITY PROPERTY**

 $\mathcal{L}[Af(t)] = AF(s)$  **Homogeneity**  $\mathcal{L}[f_1(t) \pm f_2(t)] = \mathbf{F}_1(s) \pm \mathbf{F}_2(s)$  Additivity

**Follow immediately from the linearity properties of the integral**

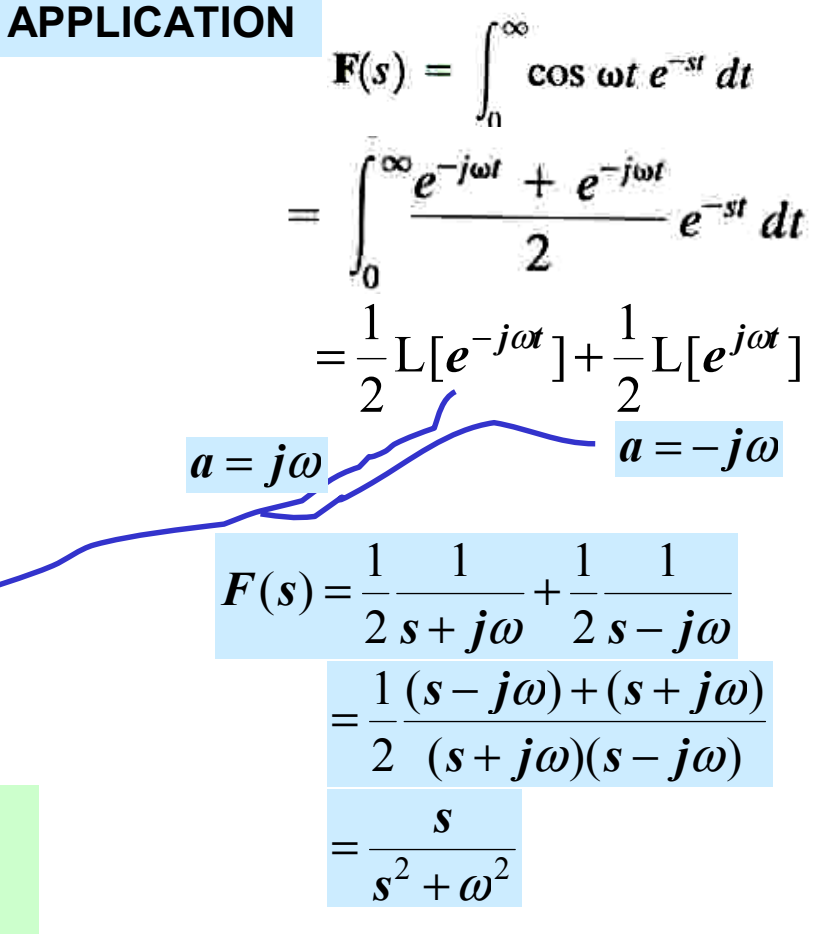

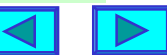

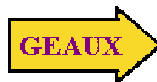

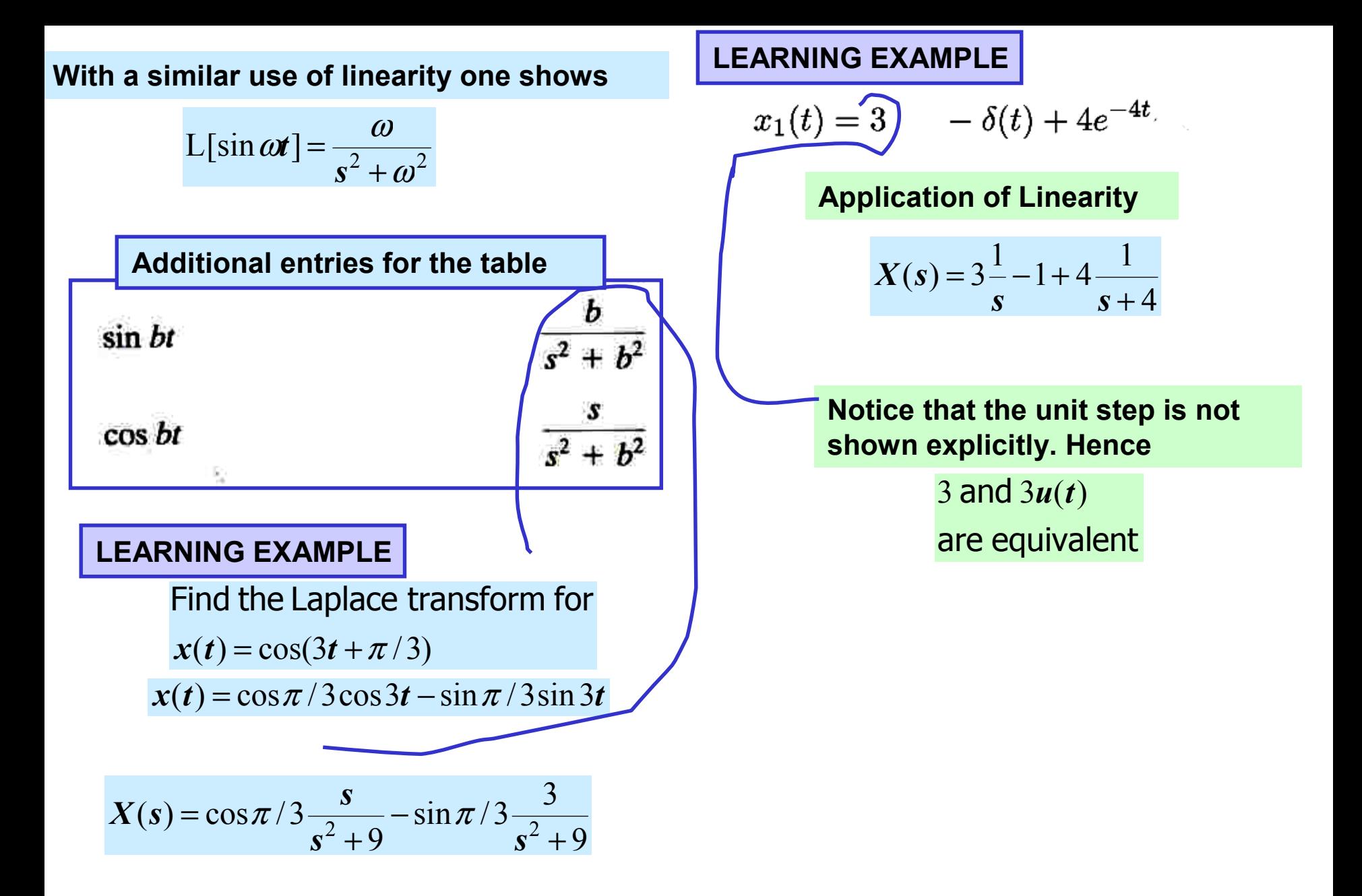

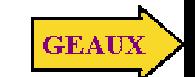

#### **MULTIPLICATION BY EXPONENTIAL LEARNING EXAMPLE**  $x(t) = e^{-2t} \cos(4t + \pi/3)$  $\mathcal{L}[y(t)] = Y(s) \Longrightarrow \mathcal{L}[e^{at}y(t)] = Y(s-a)$ ∞ ∞  $\int e^{at} y(t) e^{-st} dt = \int$  $(s-a)$  $[L[e^{at}y(t)] = [e^{at}y(t)e^{-st}dt = [y(t)e^{-(s-a)t}dt]$  $x(t) = e^{-2t} (\cos \pi / 3 \cos 4t - \sin \pi / 3 \sin 4t)$  $=$   $|e^{u} v(t) e^{-st} dt =$ − ∪− 0 0  $a = -2, b = 4$  $Y(s-a)$ 2  $\sin \pi/3$  4 +  $X(s) = \cos \pi/3$   $\frac{s+2}{s}$   $\frac{-\sin \pi}{s}$  $(s) = \cos \pi/3 \frac{1}{(s+2)^2+16} - \sin \pi/3 \frac{1}{(s+2)^2+16}$  $=$  cos  $\pi$  / 3  $\frac{}{(s+2)^2+16}$  - sin  $\pi$  / 3  $\frac{}{(s+2)^2+16}$  $\frac{1}{2}+2)^2+16$  $(s+2)^2+16$  $(s+2)^2+16$ **LEARNING EXAMPLE**  $a = -3$  $f(t) = e^{-3t} \cos(10t)$  $F(s)$  $f(t)$  $\delta(t)$ П. *s*  $\mathbf{Y}(t) = \cos 10t \Rightarrow Y(s) = \frac{s}{s^2 + 100}$  (From table)  $y(t) = cos 10t \Rightarrow Y(s)$  $=$  cos l  $0t \Rightarrow Y(s) = -\frac{s}{s}$  $u(t)$ 3 +  $f(t) = e^{-3t} y(t) \Rightarrow F(s) = Y(s+3) = \frac{s}{s+2s+1}$ 3  $f(t) = e^{-3t} y(t) \Rightarrow F(s) = Y(s+3) = \frac{3}{(s+3)^2}$ −  $= e^{-x} v(t) \Rightarrow F(s) = Y(s+3) =$  $e^{-at}$  $(s+3)^2 + 100$  $s + a$  $+3)^{2}$  + *s*  $\frac{b}{s^2+b^2}$  $sin bt$  $\mathcal{L}[\cos \beta t] = \frac{s}{s^2 + \beta^2} \Longrightarrow \mathcal{L}[e^{-\sigma t} \cos \beta t] = \frac{s + \sigma}{(s + \sigma)^2 + \beta^2}$  $\frac{s}{s^2 + b^2}$ cos bt **New entries for the table of transform pairs** $\frac{b}{(s+a)^2+b^2}$  $e^{-at}$  sin bt

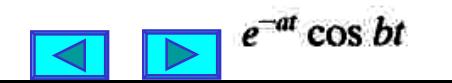

 $\frac{s+a}{(s+a)^2}$ GEAUX

#### **MULTIPLICATION BY TIME**

$$
\mathcal{L}[y(t)] = Y(s) \Longrightarrow \mathcal{L}[ty(t)] = -\frac{dY(s)}{ds}
$$

**Differentiation under an integral**

$$
\frac{d}{ds} \left[ \int_{t_0}^{t_1} g(s, t) dt \right] = \int_{t_0}^{t_1} \frac{\partial g(s, t)}{\partial s} dt
$$

 $\mathcal{L}% _{G}$ 

$$
[y(t)] = Y(s) = \int_{0^-}^{\infty} y(t)e^{-st}dt
$$

$$
\frac{dY}{ds}(s) = \int_{0^-}^{\infty} \frac{\partial y(t)e^{-st}}{\partial s}dt
$$

$$
= \int_{0^-}^{\infty} (-t)y(t)e^{-st}dt
$$

$$
= -\mathcal{L}[ty(t)]
$$

 $x(t) = x(t)u(t)$ to be zero for  $t < 0$ . Hence Remember that we consider the functions

**LEARNING EXAMPLE** Let  $u(t)$  be the unit step  $r(t) = t u(t)$ Find the transform of the ramp function

$$
u(t) \leftrightarrow U(s) = \frac{1}{s}
$$
  

$$
tu(t) \leftrightarrow -\frac{d}{dt} \left(\frac{1}{s}\right) = \frac{1}{s^2}
$$

$$
t^2 u(t) \leftrightarrow -\frac{d}{ds} \left( \frac{1}{s^2} \right) = \frac{2}{s^3}
$$

 $t^n(u(t)) \leftrightarrow \frac{n!}{s^{n+1}}$ of the property one shows By succesive application

1

**This result, plus linearity, allows computation of the transform of any polynomial**

#### **LEARNING BY DOING**

$$
x(t)=1+2t+6t^3
$$

$$
\overline{X(s)} = \frac{1}{s} + 2\frac{1}{s^2} + 3\frac{3!}{s^4}
$$

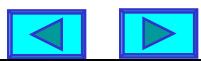

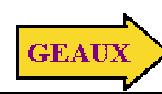

# **TIME SHIFTING PROPERTY**  $f(t)u(t) \leftrightarrow F(s) \Rightarrow f(t-t_0)u(t-t_0) \leftrightarrow e^{-st_0}F(s)$  $\mathcal{L}[f(t-t_0)u(t-t_0)] = \int_0^{\infty} f(t-t_0)u(t-t_0)e^{-st} dt$  $= \int_{t_0}^{\infty} f(t-t_0) e^{-st} dt$

let  $\lambda = t - t_0$  and  $d\lambda = dt$ , then

$$
\mathcal{L}[f(t-t_0)u(t-t_0)] = \int_0^\infty f(\lambda)e^{-s(\lambda+t_0)}d\lambda
$$
  
=  $e^{-t_0s}\int_0^\infty f(\lambda)e^{-s\lambda}d\lambda$   
=  $e^{-t_0s}\mathbf{F}(s)$   $t_0 \ge 0$ 

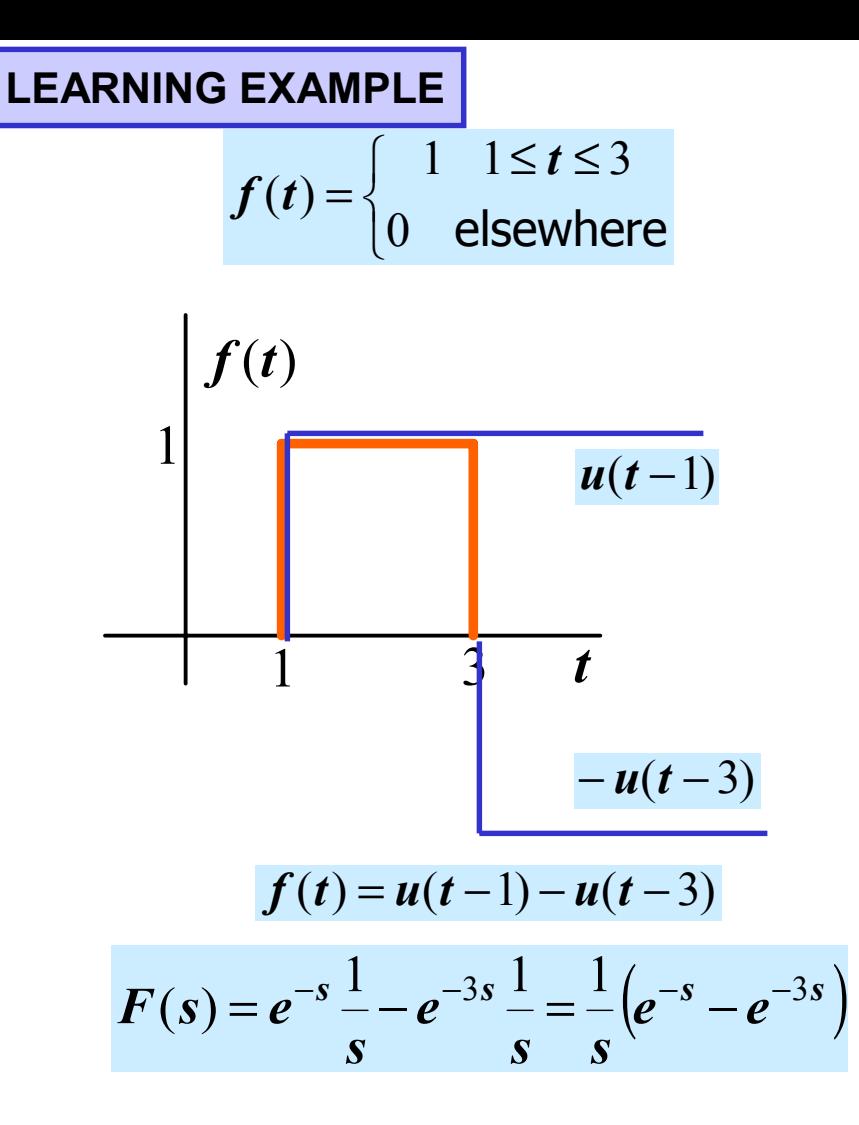

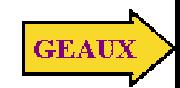

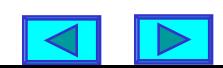

#### **LEARNING EXTENSION**

## FIND THE TRANSFORM FOR

$$
f(t) = te^{-(t-1)}u(t-1) - e^{-(t-1)}u(t-1)
$$

**One can apply the time shifting property if the time variable always appears as it appears in the argument of the step. In this case as** *t-1*

$$
f(t) = (t-1+1)e^{-(t-1)}u(t-1) - e^{-(t-1)}u(t-1)
$$
  

$$
f(t) = (t-1)e^{-(t-1)}u(t-1) + e^{-(t-1)}u(t-1)
$$
  

$$
-e^{-(t-1)}u(t-1)
$$
  

$$
= (t-1)e^{-(t-1)}u(t-1)
$$

 $f(t) = e^{-(t-1)e^{-t}}u(t-1)\frac{g(t)}{g(t)}$ One could also write property And apply the time truncation

$$
f(t) = g(t)u(t-1) \Rightarrow F(s) = e^{-s}L[g(t+1)]
$$

$$
g(t+1) = etc^{-(t+1)} = te^{-t}
$$

$$
L[g(t+1)] = \frac{1}{(s+1)^2}
$$

**The two properties are only different representations of the same result**

$$
tu(t) \leftrightarrow \frac{1}{s^2}
$$
  
\n
$$
te^{-t}u(t) \leftrightarrow \frac{1}{(s+1)^2}
$$
  
\n
$$
\therefore (t-1)e^{-(t-1)}u(t-1) \leftrightarrow \frac{e^{-s}}{(s+1)}
$$

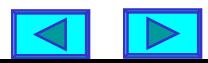

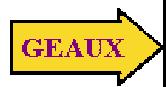

### LEARNING EXAMPLE  $f(t) = e^{-2t}u(t-3)$

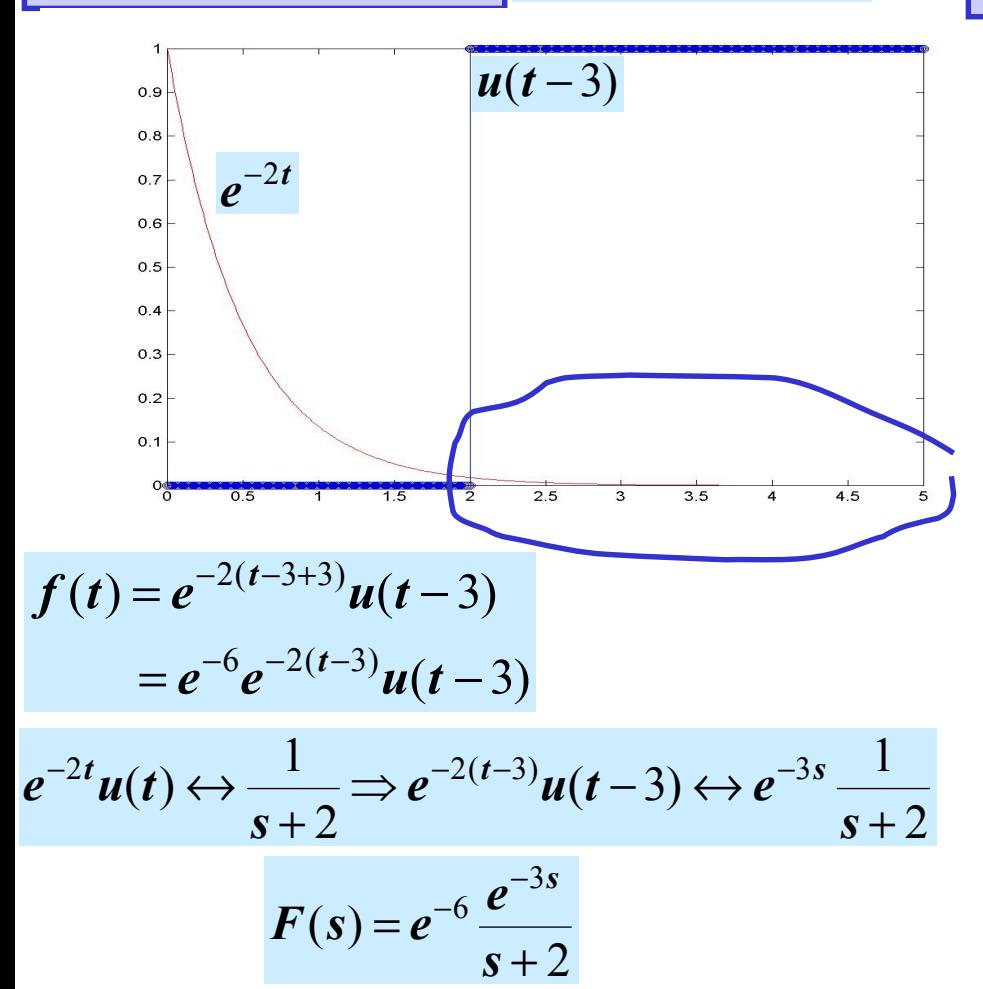

#### <sup>+</sup> <sup>+</sup> <sup>+</sup> <sup>=</sup> <sup>−</sup> <sup>4</sup> sin <sup>4</sup> <sup>2</sup> ( ) cos <sup>2</sup> <sup>2</sup> <sup>2</sup> *<sup>s</sup> <sup>s</sup> <sup>s</sup> <sup>X</sup> <sup>s</sup> <sup>e</sup> <sup>s</sup>* <sup>θ</sup> <sup>θ</sup> **Using time truncation**

$$
f(t) = g(t)u(t-3) \Rightarrow F(s) = e^{-3s}L[g(t+3)]
$$
  
\n
$$
g(t) = e^{-2t} \Rightarrow g(t+3) = e^{-2(t+3)} = e^{-6}e^{-2t}
$$
  
\n
$$
L[g(t+3)] = e^{-6}\frac{1}{s+2}
$$

$$
\begin{array}{ll}\n\text{LEARNING EXAMPLE} & g(t) \\
\hline\nu(t-3) & x(t) = \sin(2t - \pi/6)u(t-2) \\
& x(t) = \sin(2(t-2+2) - \pi/6)u(t-2) \\
& \theta = 4 - \pi/6 \\
& x(t) = \sin(2(t-2) + \theta)u(t-2) \\
& x(t) = \cos\theta\sin(2(t-2))u(t-2) \\
& + \sin\theta\cos(2(t-2))u(t-2) \\
& + \sin\theta\cos(2(t-2))u(t-2) \\
& & \sin(2t u(t)) \Leftrightarrow \frac{2}{s^2 + 4} \\
& & \Rightarrow \sin(2(t-2))u(t-2) \Leftrightarrow e^{-2s}\frac{2}{s^2 + 4} \\
& & \Rightarrow \cos(2(t-2))u(t-2) \Leftrightarrow e^{-2s}\frac{2}{s^2 + 4} \\
& & \Rightarrow \cos(2(t-2))u(t-2) \Leftrightarrow e^{-2s}\frac{s}{s^2 + 4} \\
& & \Rightarrow \cos(2(t-2))u(t-2) \Leftrightarrow e^{-2s}\frac{s}{s^2 + 4} \\
& & \Rightarrow \cos(2(t-2))u(t-2) \Leftrightarrow e^{-2s}\frac{s}{s^2 + 4} \\
& & \Rightarrow \cos(2(t-2))u(t-2) \Leftrightarrow e^{-2s}\frac{s}{s^2 + 4} \\
& & X(s) = e^{-2s} \left[\cos\theta \frac{2}{s^2 + 4} + \sin\theta \frac{s}{s^2 + 4}\right) \\
& X(s) = e^{-2(s+3)} = e^{-6}e^{-2t}\n\end{array}
$$

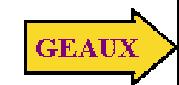

#### **LEARNING EXTENSION**

**Compute the Laplace transform of the following functions**

A) 
$$
f(t) = e^{-4t}(t-e^{-t}) = te^{-4t} - e^{-5t} = \frac{1}{(s+4)^2} - \frac{1}{s+5}
$$

B) 
$$
g(t) = \frac{te^{-4x}}{a^2 + 4}
$$
  $G(s) = \frac{e^{-4x}}{a^2 + 4}$   $L[t]$   $G(s) = \frac{e^{-4x}}{s^2(a^2 + 4)}$ 

C) 
$$
x(t) = cos(bt)u(t-1)
$$
  $X(s) = e^{-s}L[cos(bt+1)]$   
\n $cos(bt+1)) = cos b cos bt - sin b sin bt$ 

$$
L[\cos(b(t+1))] = \cos b \frac{s}{s^2 + b^2} - \sin b \frac{b}{s^2 + b^2}
$$

$$
X(s) = e^{-s} \left( \cos b \frac{s}{s^2 + b^2} - \sin b \frac{b}{s^2 + b^2} \right)
$$

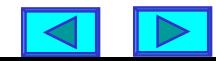

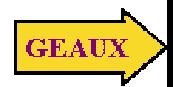

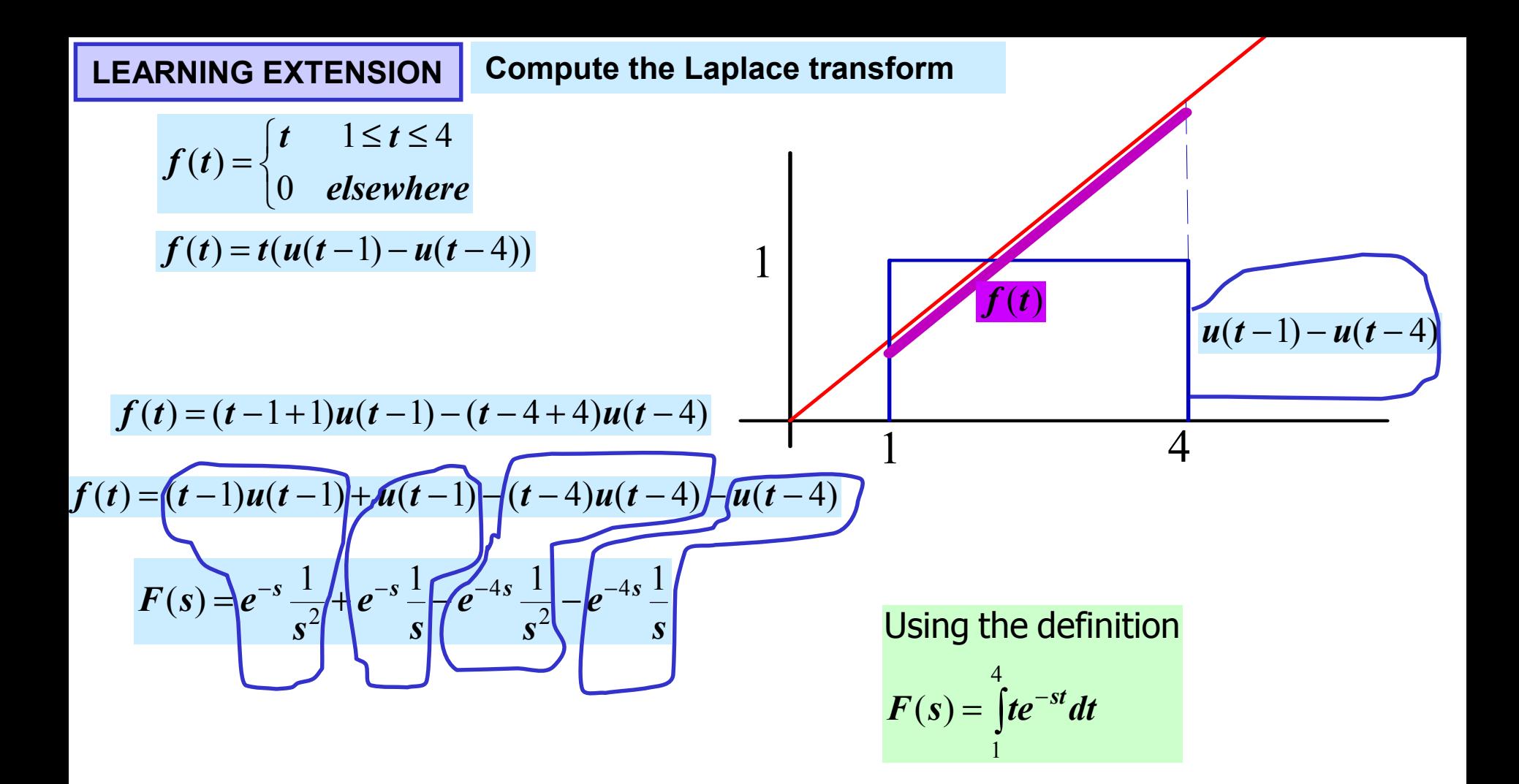

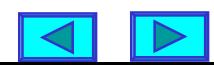

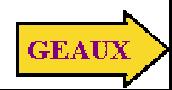

#### **PERFORMING THE INVERSE TRANSFORM**

**FACT: Most of the Laplace transforms that we encounter are** *proper* **rational functions of the form**

$$
F(s) = \frac{\mathbf{P}(s)}{\mathbf{Q}(s)} = \frac{a_m s^m + a_{m-1} s^{m-1} + \dots + a_1 s + a_0}{b_n s^n + b_{n-1} s^{n-1} + \dots + b_1 s + b_0}
$$

**Zeros = roots of numerator Poles = roots of denominator**

#### **KNOWN: PARTIAL FRACTION EXPANSION**

If  $\boldsymbol{\mathcal{Q}}(s)$  =  $\boldsymbol{\mathcal{Q}}_1(s)\boldsymbol{\mathcal{Q}}_2(s)$  is a COPRIME factorization of the denominator with

$$
\deg(Q_i) = n_i \quad (\therefore \sum n_i = n), \text{ then}
$$
\n
$$
F(s) = K_0 + \frac{P_1(s)}{Q_1(s)} + \frac{P_2(s)}{Q_2(s)}; \deg(P_i) < n_i
$$

**If m<n and the poles are simple**

$$
\frac{\mathbf{P}_1(s)}{\mathbf{Q}(s)} = \frac{K_1}{s + p_1} + \frac{K_2}{s + p_2} + \cdots + \frac{K_n}{s + p_n}
$$

**Simple, complex conjugate poles**

$$
\frac{\mathbf{P}_1(s)}{\mathbf{Q}_1(s)(s+\alpha-j\beta)(s+\alpha+j\beta)}
$$
\n
$$
=\frac{K_1}{s+\alpha-j\beta}+\frac{K_1^*}{s+\alpha+j\beta}+\cdots
$$
\n
$$
=\frac{C_1(s+\alpha)}{(s+\alpha)^2+\beta^2}+\frac{C_2\beta}{(s+\alpha)^2+\beta^2}+\cdots
$$

 $(s+\alpha)^2 + \beta^2$   $(s+\alpha)^2 + \beta^2$ 

 $+(\alpha)^2 +$ 

 $+(\alpha)^2 +$ 

$$
\mathbf{M} = \mathbf{M} \times \mathbf{M} = \mathbf{M} \times \mathbf{M} \times \mathbf{M}
$$

**Pole with multiplicity**  *r*

$$
\frac{\mathbf{P}_1(s)}{\mathbf{Q}_1(s)(s+p_1)'}\mathbf{Q}_1(s)
$$

$$
= \frac{K_{11}}{(s+p_1)} + \frac{K_{12}}{(s+p_1)^2} + \cdots + \frac{K_{1r}}{(s+p_1)^r} + \cdots
$$

**THE INVERSE TRANSFORM OF EACH PARTIAL FRACTION IS IMMEDIATE. WE ONLY NEED TO COMPUTE THE VARIOUS CONSTANTS**

*m* ≤ *n*

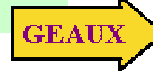

**SIMPLE POLES**  
\n
$$
\mathbf{F}(s) = \frac{\mathbf{P}(s)}{\mathbf{Q}(s)} = \frac{K_1}{s + p_1} + \frac{K_2}{s + p_2} + \dots + \frac{K_n}{s + p_n} \times/(s + p_i)
$$
\n
$$
\frac{(s + p_i)\mathbf{P}(s)}{\mathbf{Q}(s)}\Big|_{s = -p_i} = 0 + \dots + 0 + K_i + 0 + \dots + 0 \qquad i = 1, 2, \dots, n
$$

**LEARNING EXAMPLE**  

$$
F(s) = \frac{12(s+1)(s+3)}{s+16}
$$

 $(s+2)(s+4)(s+5)$  $s(s + 2)(s + 4)(s + 4)$ =

**Write the partial fraction expansion**

$$
F(s) = \frac{K_1}{s} + \frac{K_2}{s+2} + \frac{K_3}{s+4} + \frac{K_4}{s+5}
$$

**Determine the coefficients (residues)**

$$
K_1 = sF(s)|_{s=0} = \frac{12 \times 1 \times 3}{2 \times 4 \times 5} = \frac{9}{10}
$$
  
\n
$$
K_2 = (s+2)F(s)|_{s=-2} = \frac{12(-1)(1)}{(-2)(2)(3)} = 1
$$
  
\n
$$
K_3 = (s+4)F(s)|_{s=-4} = \frac{12(-3)(-1)}{(-4)(-2)(1)} = \frac{36}{8}
$$
  
\n
$$
K_4 = (s+5)F(s)|_{s=-5} = \frac{12(-4)(-2)}{(-5)(-3)(-1)} = -\frac{32}{5}
$$

**Get the inverse of each term and write the final answer**

$$
f(t) = \left(\frac{9}{10} + e^{-2t} + \frac{36}{8}e^{-4t} - \frac{32}{5}e^{-5t}\right)u(t)
$$

**The step function is necessary to make the function zero for t<0** 

**"FORM" of the inverse transform**  $\int f(t) = (K_1 + K_2 e^{-2t} + K_3 e^{-4t} + K_4 e^{-5t})u(t)$ 

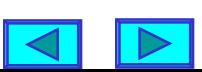

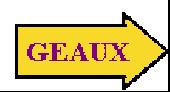

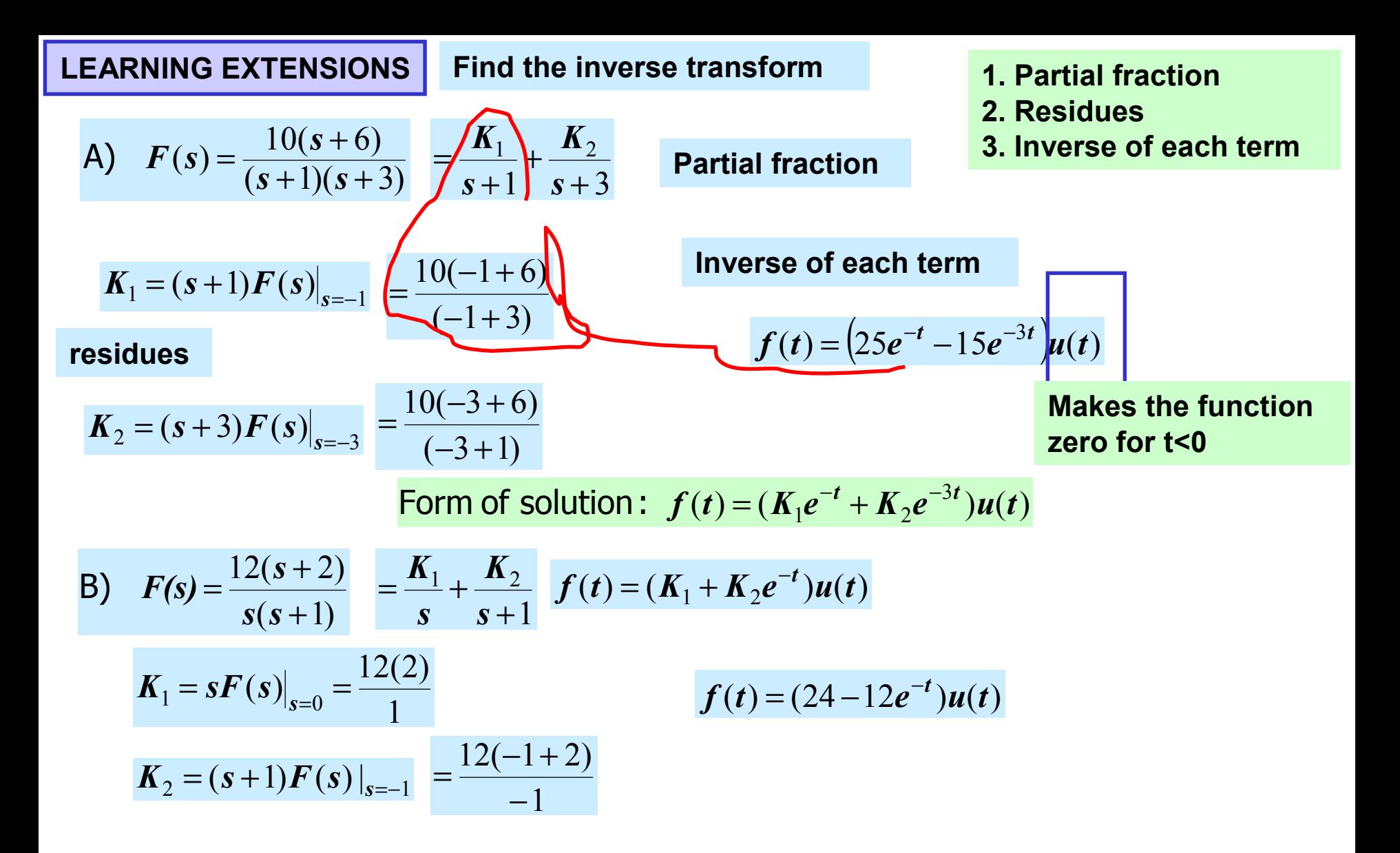

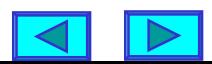

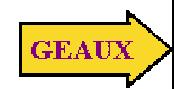

#### **COMPLEX CONJUGATE POLES**

$$
\mathbf{F}(s) = \frac{\mathbf{P}_1(s)}{\mathbf{Q}_1(s)(s + \alpha - j\beta)(s + \alpha + j\beta)} = \frac{K_1}{s + \alpha - j\beta} + \frac{K_1^*}{s + \alpha + j\beta} + \cdots
$$
\n
$$
(s + \alpha - j\beta)\mathbf{F}(s)\Big|_{s = -\alpha + j\beta} = K_1 = |K_1| \angle \theta \implies \mathbf{F}(s) = \frac{|K_1| \angle \theta}{s + \alpha - j\beta} + \frac{|K_1| \angle - \theta}{s + \alpha - j\beta} + \cdots
$$
\n
$$
= \frac{|K_1|e^{j\theta}}{s + \alpha - j\beta} + \frac{|K_1|e^{-j\theta}}{s + \alpha + j\beta} + \cdots
$$
\n
$$
f(t) = \mathcal{L}^{-1}[\mathbf{F}(s)] = |K_1|e^{j\theta}e^{-(\alpha - j\beta)t} + |K_1|e^{-j\theta}e^{-(\alpha + j\beta)t} \qquad \text{Euler's Identity}
$$

$$
= |K_1|e^{-\alpha t}[e^{j(\beta t+\theta)}+e^{-j(\beta t+\theta)}]+\cdots
$$

$$
f(t) = 2 |K_1| e^{-\alpha t} \cos(\beta t + \theta) + ...
$$

#### **USING QUADRATIC FACTORS**

$$
\mathbf{F}(s) = \frac{\mathbf{P}_1(s)}{\mathbf{Q}_1(s)(s+\alpha-j\beta)(s+\alpha+j\beta)} = \frac{P_1(s)}{\mathbf{Q}_1(s)\big[(s+\alpha)^2+\beta^2\big]} = \frac{C_1(s+\alpha)}{(s+\alpha)^2+\beta^2} + \frac{C_2\beta}{(s+\alpha)^2+\beta^2} + \dots
$$

$$
f(t) = C_1 e^{-\alpha t} \cos \beta t + C_2 e^{-\alpha t} \sin \beta t + ...
$$

**The two forms are equivalent !**

( ) cos sin ... <sup>=</sup> <sup>1</sup> <sup>+</sup> <sup>2</sup> <sup>+</sup> <sup>−</sup> <sup>−</sup> *f <sup>t</sup> <sup>C</sup> <sup>e</sup> <sup>t</sup> <sup>C</sup> <sup>e</sup> <sup>t</sup> <sup>t</sup> <sup>t</sup>* β β <sup>α</sup> <sup>α</sup> **Avoids using complex algebra. Must determine the coefficients in different way**

cos

φ

=

2

 $e^{j\phi} + e^{-j\phi}$ 

 $\phi \rightarrow \phi^{-1}\phi$ 

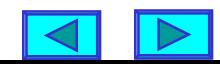

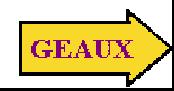

**LEARNING EXAMPLE** 
$$
Y(s) = \frac{10(s+2)}{s(s^2+4s+5)}
$$
  
\n
$$
s^2 + 4s + 5 = (s+2-j1)(s+2+j1)
$$
\n
$$
= (s+2)^2 + 1
$$
\n
$$
Y(s) = \frac{10(s+2)}{s(s+2-j1)(s+2+j1)} = \frac{K_0}{s} + \frac{K_1}{s+2-j1} + \frac{K_1^*}{s+2+j1}
$$
\n**MUST use radians in**  
\n
$$
K_0 = sY(s)|_{s=0} = \frac{10(2)}{(2-j1)(2+j1)} = \frac{20}{5} = 4
$$
\n
$$
K_1 = (s+2-jI)Y(s)|_{s=-2+j1} = \frac{10(j1)}{(-2+j1)(j2)} = \frac{5}{\sqrt{5}\angle 153.43^\circ} = 2.236\angle -153.43^\circ = 2.236e^{-j2.678}
$$
\n
$$
y(t) = (4+2\times2.236\cos(t-2.678))u(t)
$$
\nUsing quadratic factors\n
$$
Y(s) = \frac{10(s+2)}{s(s^2+4s+5)} = \frac{C_0}{s} + \frac{C_1(s+2)}{(s+2)^2+1} + \frac{C_2}{(s+2)^2+1} = \frac{C_0((s+2)^2+1)+C_1(s+2)s+C_2s}{s(s^2+4s+5)}
$$
\n
$$
\therefore 10(s+2) = C_0((s+2)^2+1)+C_1(s+2)s+C_2s
$$
\nAlternative way to determine coefficients

\n
$$
s^2 : 0 = C_0 + C_1 \implies C_1 = -C_0 = -4
$$
\n
$$
s: 10 = 4C_0 + 2C_1 + C_2 \implies C_2 = 2
$$
\n
$$
s^0 : 20 = 5C_0 \implies C_0 = 4
$$
\n
$$
y(t) = (C_0 + C_1e^{-2t}\cos(t + C_2e^{-t}\sin t)u(t)
$$
\n**Example**

 $\overline{\phantom{a}}$ 

 $\sim$ 

$$
\mathbf{F}(s) = \frac{\mathbf{P}_1(s)}{\mathbf{Q}_1(s)(s + p_1)} = \frac{K_{11}}{s + p_1} + \frac{K_{12}}{(s + p_1)^2} + \dots + \frac{K_{1r}}{(s + p_1)^r} + \dots \times (s + p_1)^r
$$
\n
$$
(s + p_1)^r \mathbf{F}(s) \Big|_{s = -p_1} = K_1, \qquad \frac{d}{ds} [(s + p_1)^r \mathbf{F}(s)] \Big|_{s = -p_1} = K_{1r-1}
$$
\n
$$
\cdot \frac{d^2}{ds^2} [(s + p_1)^r \mathbf{F}(s)] \Big|_{s = -p_1} = (2!)K_{1r-2} \qquad K_{1j} = \frac{1}{(r - j)!} \frac{d^{r - j}}{ds^{r - j}} [(s + p_1)^r \mathbf{F}(s)] \Big|_{s = -p_1}
$$
\nThe method of identification of coefficients, or even the method of selecting  
values of s, may provide a convenient alternative for the determination of the  
residues  
\nLEARNING EXAMPLE 
$$
\mathbf{F}(s) = \frac{(s + 2)^2}{s^3(s + 5)} = \frac{K_{11}}{s^2} + \frac{K_{12}}{s^2} + \frac{K_{13}}{s^3} + \frac{K_2}{s + 5} \qquad K_2 = (s + 5)F(s) \Big|_{s = -5} = \frac{(-3)^2}{(-5)^3}
$$
\n
$$
s^3 F(s) = \frac{(s + 2)^2}{s + 5} = K_{11} s^2 + K_{12} s + K_{13} + K_2 \frac{s^3}{s + 5} = \frac{K_{11} s^2(s + 5) + K_{12} s(s + 5) + K_{13}(s + 5) + K_{2}s^3}{s + 5}
$$
\n
$$
s^3 : 0 = K_{11} + K_2 \qquad \text{For } K_{11} \text{ and, if } K_{13} = s^3 F(s) \Big|_{s = 0} = \frac{4}{5} K_{12} = \frac{d}{ds} \left( \frac{(s + 2)^2}{s + 5} \right) \Big|_{s = 0}
$$
\n
$$
s^0 : 4 = 5K_{13} \qquad \text{For } K_{11} \text{ must differentiate} =
$$

**LEARNING EXAMPLE**  
\n
$$
\mathbf{F}(s) = \frac{10(s+3)}{(s+1)^3(s+2)}
$$
\n
$$
\mathbf{F}(s) = \frac{10(s+3)}{(s+1)^3(s+2)} = \frac{K_{11}}{s+1} + \frac{K_{12}}{(s+1)^2} + \frac{K_{13}}{(s+1)^3} + \frac{K_2}{s+2}
$$
\n
$$
f(t) = \left(K_{11}e^{-t} + K_{12}te^{-t} + K_{13}\left(\frac{1}{2}t^2e^{-t}\right) + K_{2}e^{-2t}\right)u(t) \quad \text{Using identification of coefficients}
$$
\n
$$
K_{2} = (s+2)F(s)\Big|_{s=-2} = \frac{10(1)}{(-1)^3} = -10 \quad \text{(s+1)}^3F(s) = \frac{10(s+3)}{(s+2)}
$$
\n
$$
K_{13} = (s+1)^3F(s)\Big|_{s=-1} = \frac{10(2)}{(1)} = 20 \quad \text{where } K_{12} = \frac{K_{11}(s+1)^2(s+2) + K_{12}(s+1)(s+2) + K_{13}(s+2) + K_{2}(s+1)^3}{(s+2)}
$$
\n
$$
K_{12} = \frac{d}{ds}\left((s+1)^3F(s)\right)\Big|_{s=-1} = \frac{d}{ds}\left(\frac{10(s+3)}{s+2}\right)\Big|_{s=-1} = -10 \quad \text{so } s^2 : 0 = K_{11} + K_{2}
$$
\n
$$
= \frac{10(s+2)-10(s+3)}{(s+2)^2}\Big|_{s=-1} = \frac{-10}{(s+2)^2}\Big|_{s=-10} = -10 \quad \text{so } s^1 : 10 = 5K_{11} + 3K_{12} + K_{13} + 3K_2
$$
\n
$$
K_{11} = \frac{1}{2!}\frac{d^2}{ds^2}\left((s+1)^3F(s)\right)\Big|_{s=-1} = \frac{1}{2!}\frac{d}{ds}\frac{-10}{(s+2)^2} = \frac{1}{s^0} \quad \text{so } 30 = 2K_{11} + 2K_{12} + 2K_{13} + K_2
$$
\n
$$
K_{11}
$$

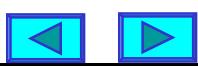

**GEAUX** 

#### **LEARNING EXTENSION Find the inverse transform**

$$
F(s) = \frac{s}{(s+1)^2}
$$

#### **Partial fraction**

$$
F(s) = \frac{s}{(s+1)^2} = \frac{K_{11}}{s+1} + \frac{K_{12}}{(s+1)^2}
$$

**Residues**

$$
K_{12} = (s+1)^2 F(s)|_{s=-1} = -1
$$

Form of the inverse<br> $f(t) = (K_{11}e^{-t} + K_{12}te^{-t})u(t)$ 

$$
K_{1j} = \frac{1}{(r-j)!} \frac{d^{r-j}}{ds^{r-j}} \left[ (s+p_1)^r \mathbf{F}(s) \right]_{s=-p_1}
$$

#### **alternatively**

$$
(s+1)2 F(s) = s = K11(s+1) + K12
$$
  
∴  $\frac{d}{ds}$ (s+1)<sup>2</sup> F(s) = 1 = K<sub>11</sub>

$$
f(t) = (e^{-t} - te^{-t})u(t)
$$

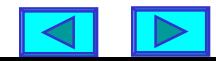

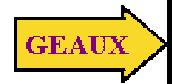

**LEARNING EXTENSION Find the inverse transform**

)

$$
F(s) = \frac{(s+2)}{s^2(s+1)}
$$

#### **Partial fraction expansion**

$$
F(s) = \frac{(s+2)}{s^2(s+1)} = \frac{K_{11}}{s} + \frac{K_{12}}{s^2} + \frac{K_2}{s+1}
$$

#### **Residues**

$$
K_2 = (s+1)F(s)|_{s=-1} = \frac{(-1+2)}{(-1)^2}
$$
  
\n
$$
K_{12} = s^2 F(s)|_{s=0} = \frac{2}{1}
$$
  
\n
$$
s^2 F(s) = \frac{s+2}{s+1} = sK_{11} + K_{12} + K_2 \frac{s^2}{(s+1)^2}
$$
  
\n
$$
\frac{d}{ds}(s^2 F(s))|_{s=0} = K_{11}
$$

$$
\left. \frac{d}{ds} \left( \frac{s+2}{s+1} \right) \right|_{s=0} = \frac{(s+1) - (s+2)}{(s+1)^2} \bigg|_{s=0} = -1
$$

 $f(t) = (K_{11} + K_{12}t + K_2e^{-t})u(t)$ Form of the inverse

**inverse**

$$
f(t) = (-1 + 2t + e^{-t})u(t)
$$

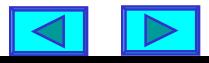

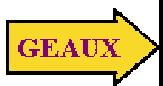

#### **CONVOLUTION INTEGRAL**

CLAIM:Given an ODE

$$
\frac{d^{n} y}{dt^{n}} + a_{n-1} \frac{d^{n-1} y}{dt^{n-1}} + \dots a_{0} y = b_{m} \frac{d^{m} u}{dt^{m}} + \dots + b_{0} u
$$

there exists a function,  $\bm{h}(t), \bm{t} \geq 0$ , such that

$$
y(t) = \int_{0}^{t} h(t-x)u(x)dx = h(t) \otimes u(t)
$$

Actually, the zero state response) is <sup>a</sup> particular solution of the equation for  $(AC<sup>1</sup>)$ 0 ≥ *t*

is a particular solution of the equation for 
$$
t \ge 0
$$
  
\n(Actually, the zero state response)  
\nRESULT : If  $f_1$ ,  $f_2$ , are positive time functions  
\n
$$
f(t) = \int_0^t f_1(t - \lambda) f_2(\lambda) d\lambda = \int_0^t f_1(\lambda) f_2(t - \lambda) d\lambda
$$

$$
\boldsymbol{F(s)} = \boldsymbol{F_1(s)} \boldsymbol{F_2(s)}
$$

$$
\mathcal{L}[f(t)] = \int_0^\infty f_2(\lambda) \left[ \int_0^\infty f_1(t - \lambda) u(t - \lambda) e^{-st} dt \right] d\lambda
$$
  
\nShifting  
\n
$$
\mathcal{L}[f(t)] = \int_0^\infty f_2(\lambda) \mathbf{F}_1(s) e^{-s\lambda} d\lambda
$$
  
\n
$$
= \mathbf{F}_1(s) \int_0^\infty f_2(\lambda) e^{-s\lambda} d\lambda
$$
  
\n
$$
= \mathbf{F}_1(s) \mathbf{F}_2(s)
$$

EXAMPLE **FIND** 
$$
Y(s)
$$
  
\n
$$
y(t) + \int_{0}^{t} e^{-(t-x)} y(x) dx = t; \quad t > 0
$$
\n
$$
y(t) + e^{-t} \otimes y(t) = t \implies Y(s) + \frac{1}{s+2} Y(s) = \frac{1}{s^2}
$$
\n
$$
\left(1 + \frac{1}{s+2}\right) Y(s) = \frac{1}{s^2} \qquad Y(s) = \frac{s+2}{s^2(s+3)}
$$

2

**PROOF**

$$
\mathcal{L}[f(t)] = \int_0^\infty \Biggl[ \int_0^t f_1(t-\lambda) f_2(\lambda) d\lambda \Biggr] e^{-st} dt
$$

$$
\mathcal{L}[f(t)] = \int_0^\infty \Biggl[ \int_0^\infty f_1(t-\lambda)u(t-\lambda)f_2(\lambda) d\lambda \Biggr] e^{-st} dt
$$

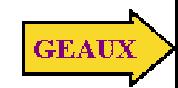

#### **LEARNING EXAMPLE Using convolution to determine a network response**

Network function  
\n
$$
H(s) = \frac{V_0(s)}{V_s(s)} = \frac{10}{s+5} \qquad V_s(s) = \frac{1}{s}
$$
\n
$$
V_0(s) = \frac{10}{s+5} \times \frac{1}{s}
$$
\n
$$
V_0(s) = \frac{10}{s+5} \times \frac{1}{s}
$$
\n
$$
V_0(t) = e^{-5t}u(t)
$$
\n
$$
V_0(t) = e^{-5t}u(t)
$$
\n
$$
V_0(t) = e^{-5t}u(t)
$$
\n
$$
V_0(t) = \int_0^t f_1(t - \lambda)f_2(\lambda) d\lambda = \int_0^t f_1(\lambda)f_2(t - \lambda) d\lambda
$$
\nFor  $t \ge 0$   
\n
$$
V_0(t) = 10 \int_0^t e^{-5(t-\lambda)} d\lambda = 10e^{-5t} \int_0^t e^{5\lambda} d\lambda = 10e^{-5t} \left[ \frac{1}{5}e^{\lambda} \right]_0^t
$$
\n
$$
V_0(t) = 2e^{-5t} \left[ e^t - 1 \right] = 2(1 - e^{-5t}), \ t \ge 0
$$

**In general convolution is not an efficient approach to determine the output of a system. But it can be a very useful tool in special cases**

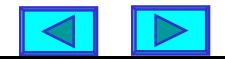

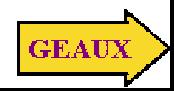

#### **LEARNING EXAMPLE**

**This example illustrates an idealized modeling approach and the use of convolution as a system simulation tool.** 

**This slide shows how one can obtain a "black box" model for a system**

$$
V_{in}(s)
$$
  
H(s) 
$$
V_o(s) = H(s)V_{in}(s)
$$

**Unknown linear system represented in the Laplace domain**

**Ideal approach to modeling**

 $\therefore V_o(s) = H(s), v_o(t) = h(t)$  $v_{in}(t) = \delta(t) \Rightarrow V_{in}(s) = 1,$ **Measure the impulse response**

For any other input one has

$$
v_o(t) = \int_0^t h(t-x)v_{in}(x)dx
$$

**In practice, a good approximation to an impulse may be difficult, or impossible to apply. Hence we try to use "more sensible inputs."**

**The black box model is a description of the system based only on input/output data. There is no information on what is "inside the box"**

#### **Using the step response**

$$
v_{in}(t) = u(t) \Rightarrow V_{in}(s) = \frac{1}{s}, V_{os}(s) = \frac{H(s)}{s}
$$
  
 
$$
\therefore H(s) = sV_{os}(s) \Rightarrow h(t) = \frac{d}{dt}v_{os}(t)
$$

**The impulse response is the derivative of the step response of a system**

**Once the impulse response is obtained, the convolution can be evaluated numerically**

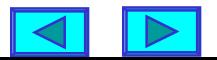

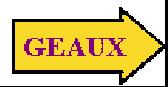

#### **A CASE STUDY IN MODELING**

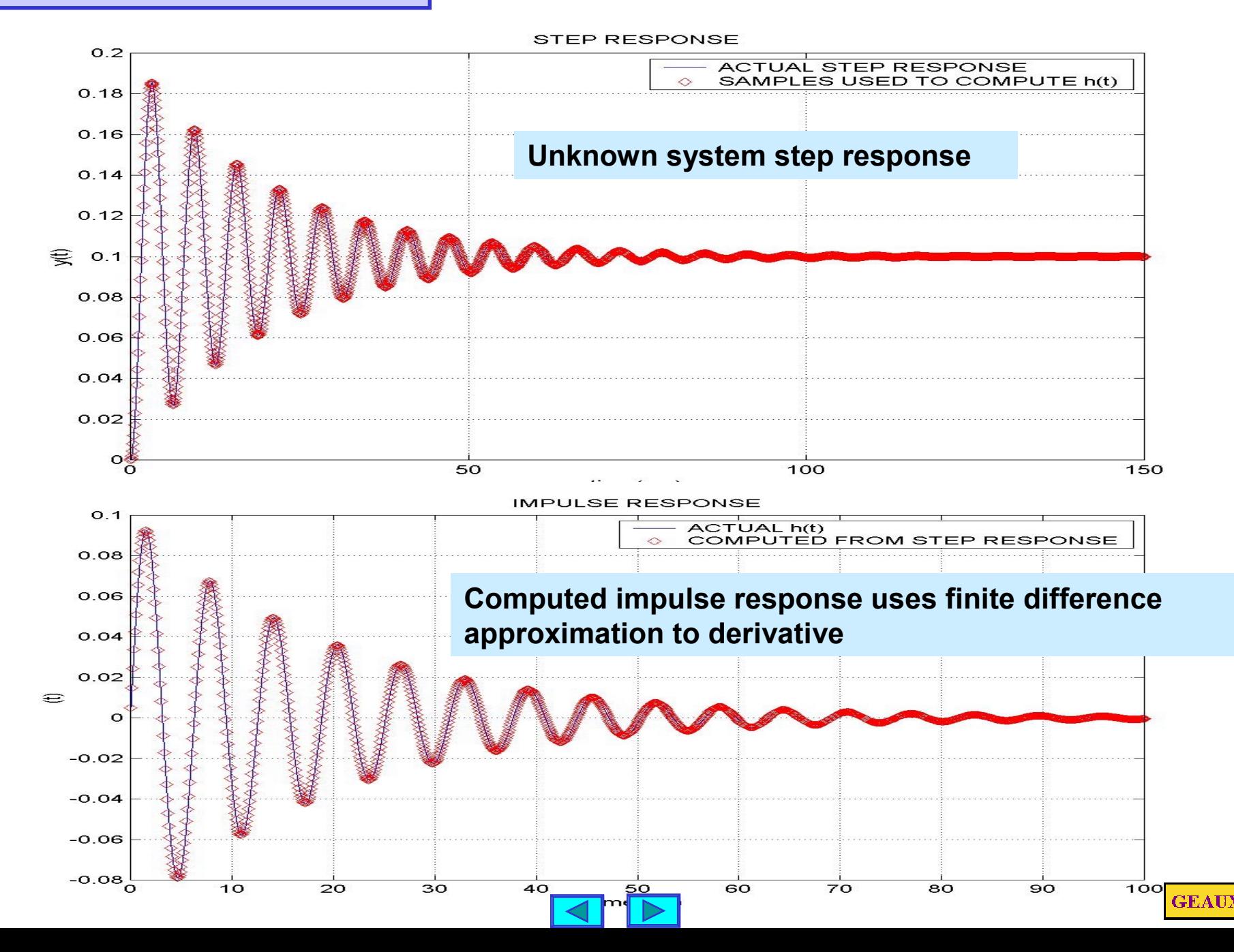

**Test of the model The model output uses the computed impulse response and samples of the input signal. Convolution integral is evaluated numerically**

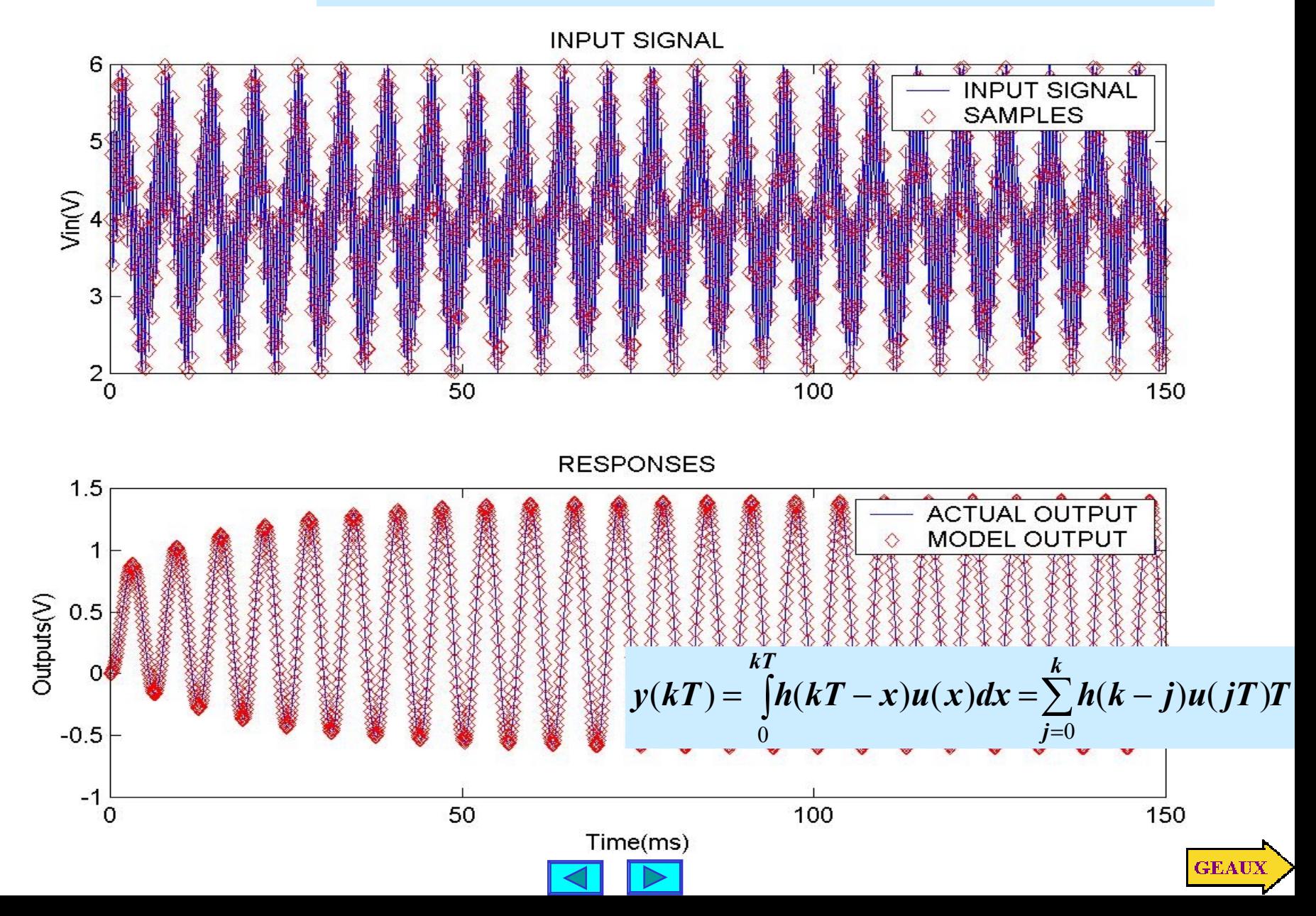

#### **Detailed view of a segment of the signals showing bandpass action**

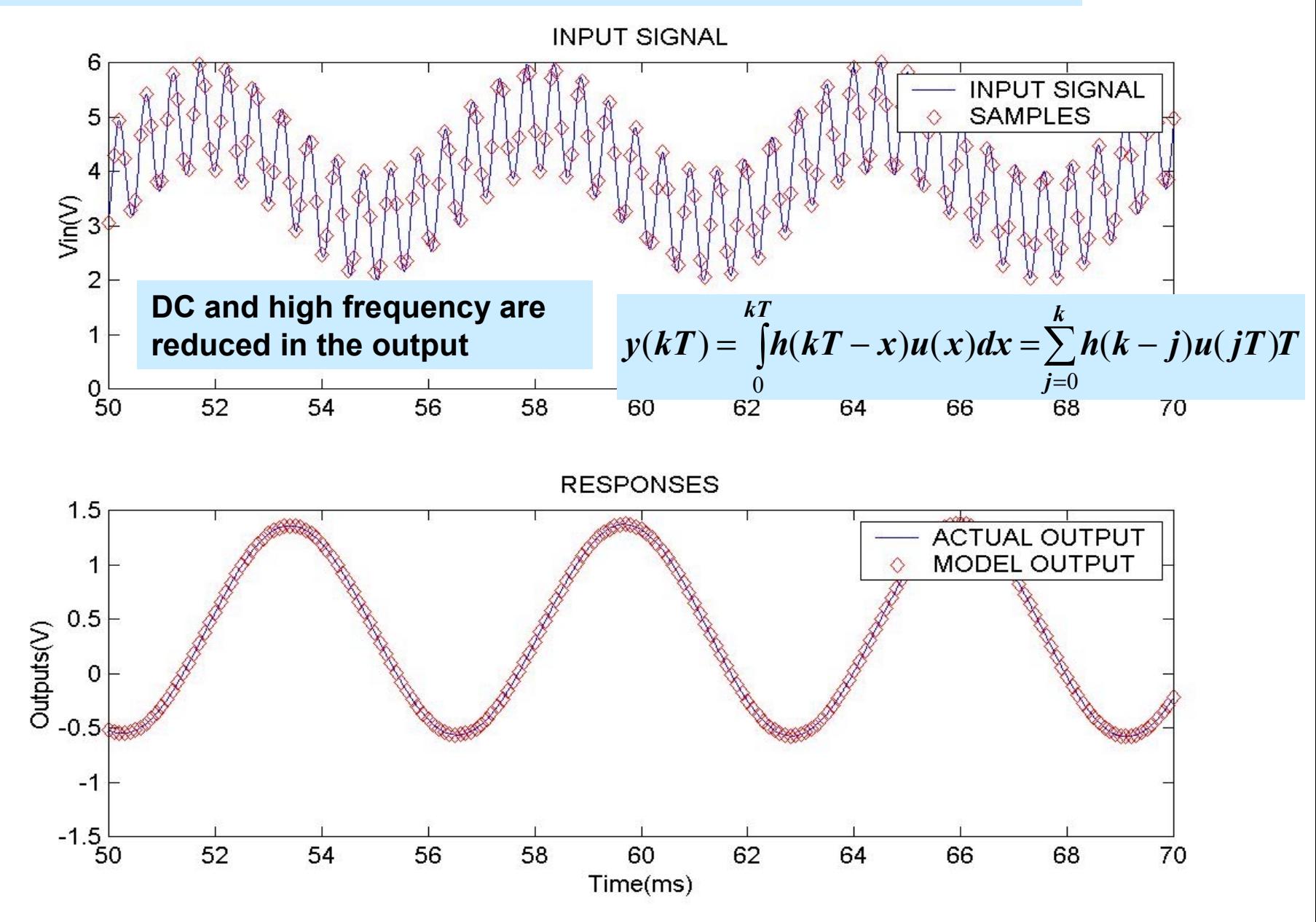

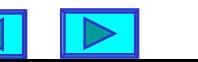

**GEAU** 

#### **INITIAL AND FINAL VALUE THEOREMS**

**These results relate behavior of a function in the time domain with the behavior of the Laplace transform in the s-domain**

#### **INITIAL VALUE THEOREM**

 $\lim_{t\to 0} f(t) = \lim_{s\to\infty} sF(s)$  $(t),\frac{dy}{dt},$ *df* Assume that both  $f(t)$ ,  $\frac{df}{dt}$ , have Laplace transform. Then

$$
L\left[\frac{df}{dt}\right] = sF(s) - f(0)
$$
  
And if the derivative is transformable then  

$$
\lim_{s \to \infty} L\left[\frac{df}{dt}\right] = 0
$$

#### **FINAL VALUE THEOREM**

 $\lim_{t\to\infty} f(t) = \lim_{s\to 0} sF(s)$ transform and that  $\lim_{t\to\infty}f(t)$  exists. Then  $(t), \frac{dy}{dt},$ *df* Assume that both  $f(t), \frac{dy}{dt}$ , have Laplace

pole at  $s=0$ NOTE :  $\lim_{t\to\infty}f(t)$  will exist if  $F(s)$  has poles with negative real part and at most <sup>a</sup> single

$$
\int_{0}^{\infty} \frac{df}{dt}(t)e^{-st}dt = sF(s) - f(0)
$$
  
Taking limits as  $s \to 0$   

$$
\int_{0}^{\infty} \frac{df}{dt}(t)dt = \lim_{s \to 0} sF(s) - f(0)
$$

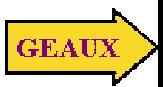

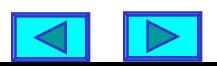

#### **LEARNING EXAMPLE**

G

#### **LEARNING EXTENSION**

Given 
$$
F(s) = \frac{10(s+1)}{s(s^2 + 2s + 2)}
$$
.

\nGiven  $F(s) = \frac{(s+1)^2}{s(s+2)(s^2 + 2s + 2)}$ .

Determine the initial and final values for  $f(t)$  Determine the initial and final values for  $f(t)$ 

**Clearly,** *f(t)* **has Laplace transform. And**  *sF(s)* **-***f(0)* **is also defined.**

$$
f(0) = \lim_{s \to \infty} sF(s)
$$
  

$$
f(0) = \lim_{s \to \infty} \frac{10(s+1)}{s^2 + 2s + 2} = 0
$$

$$
f(0) = lim_{s \to \infty} \frac{(s+1)^2}{(s+2)(s^2+2s+2)} = 0
$$

*F(s)* **has one pole at** *s=0* **and the others have negative real part. The final value theorem can be applied.**

 $\lim_{t\to\infty} f(t) = \lim_{s\to 0} sF(s)$ 

$$
\lim_{t \to \infty} f(t) = \lim_{s \to 0} \frac{10(s+1)}{s^2 + 2s + 2} = 5
$$

 $f(t) = 5 + 5\sqrt{2}e^{-t}\cos(t - \frac{3\pi}{4})$ NOTE: Computing the inverse one gets

$$
\lim_{t \to \infty} f(t) = \lim_{s \to 0} \frac{(s+1)^2}{(s+2)(s^2+2s+2)} = \frac{1}{4}
$$

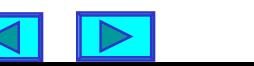

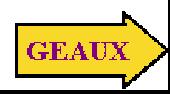

**One way of using Laplace transform techniques in circuit analysis uses the following steps:**

**1. Derive the differential equation that describes the network**

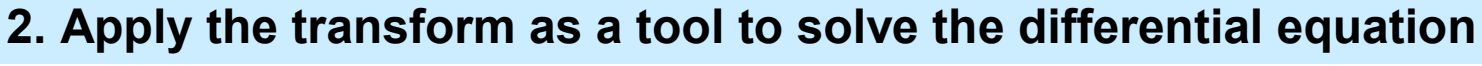

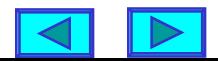

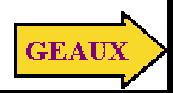

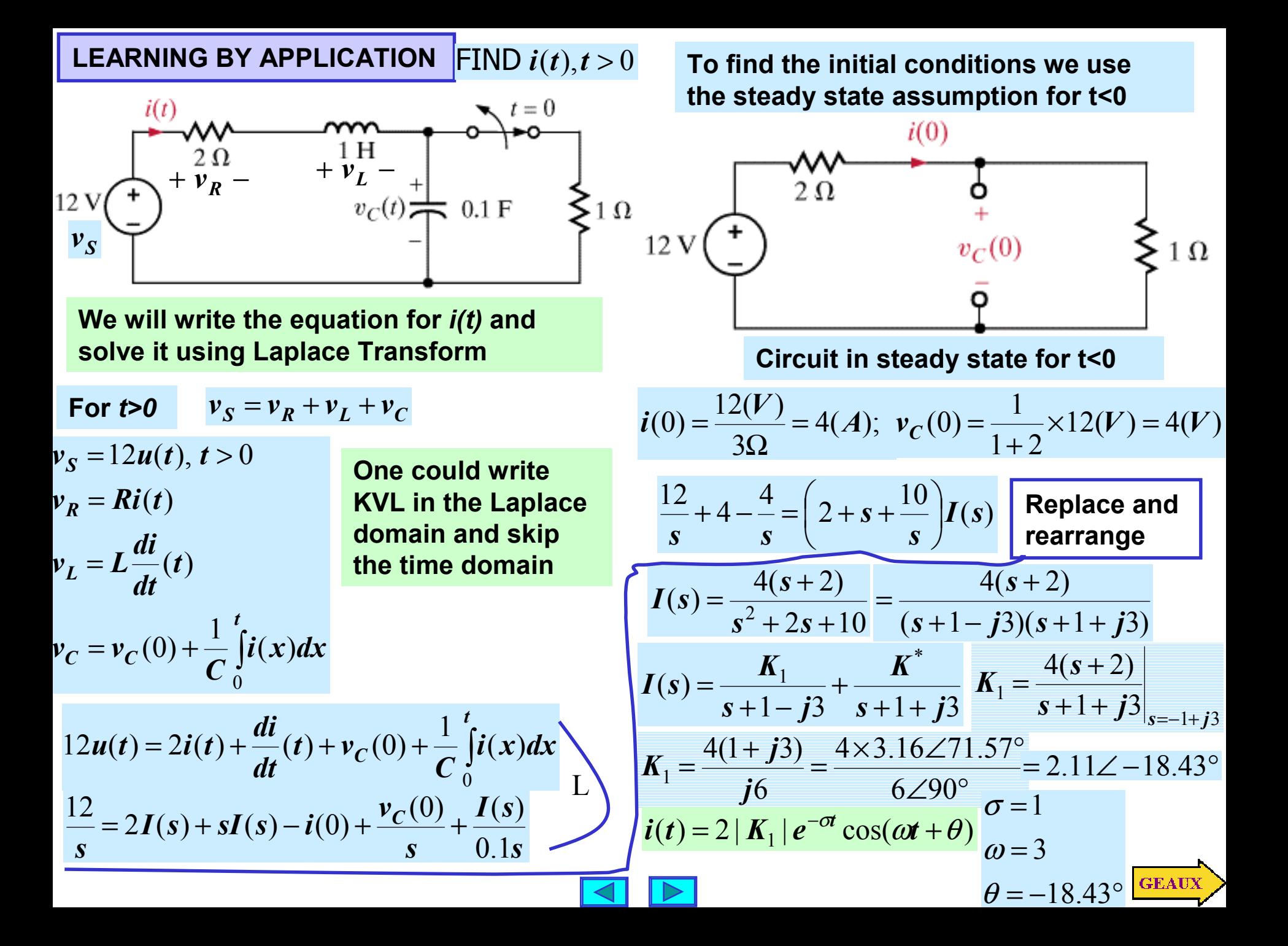

#### **LEARNING EXTENSION**

determine  $\boldsymbol{i}(t), t > 0$ . Assuming the circuit in steady state for  $t < 0$ ,

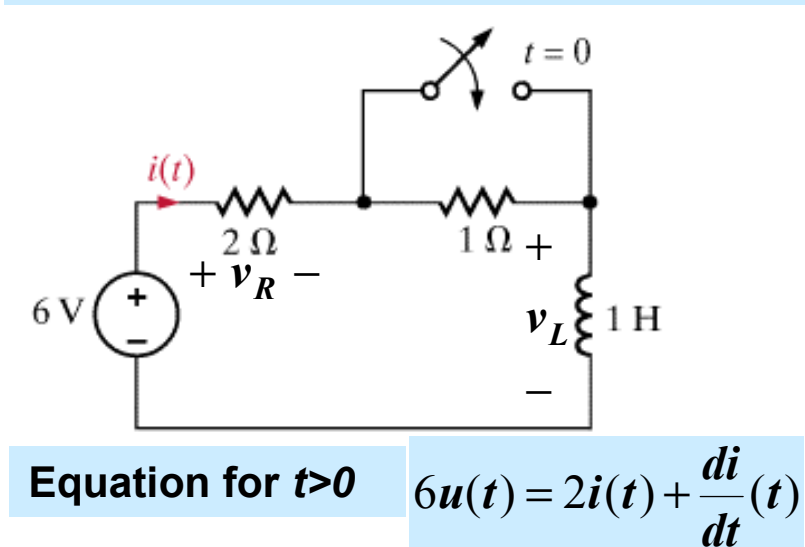

**Transforming to the Laplace domain**

 $\frac{6}{5}$  = 2*I*(s) + **sI**(s) – **i**(0) *s*  $= 2I(s) + SI(s) -$ 

**Next we must determine** *i(0)*

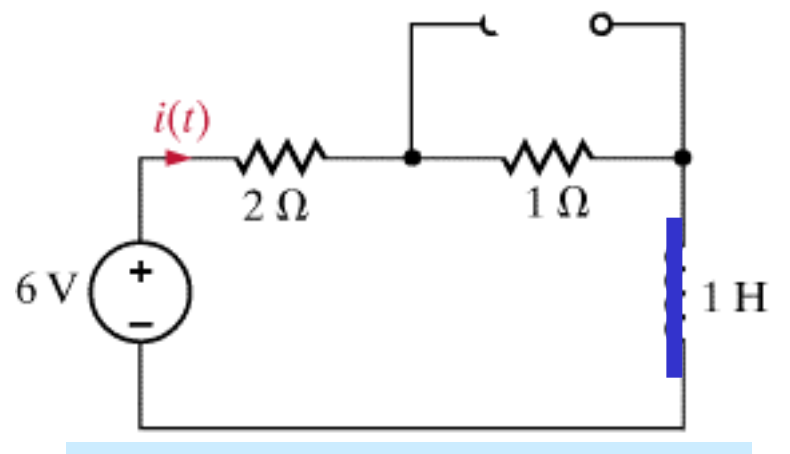

**Circuit in steady state for** *t<0*

$$
\boldsymbol{i}(0) = \frac{6V}{3\Omega} = 2(A)
$$

$$
\frac{6}{s} + 2 = (s+2)I(s)
$$
\n
$$
I(s) = \frac{2(s+3)}{s(s+2)} = \frac{K_1}{s} + \frac{K_2}{s+2}
$$
\n
$$
K_1 = sI(s)|_{s=0} = 3 \qquad K_2 = (s+2)I(s)|_{s=-2} = -1
$$

$$
i(t) = 3 - e^{-2t} (A); t > 0
$$

Laplace

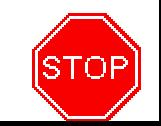